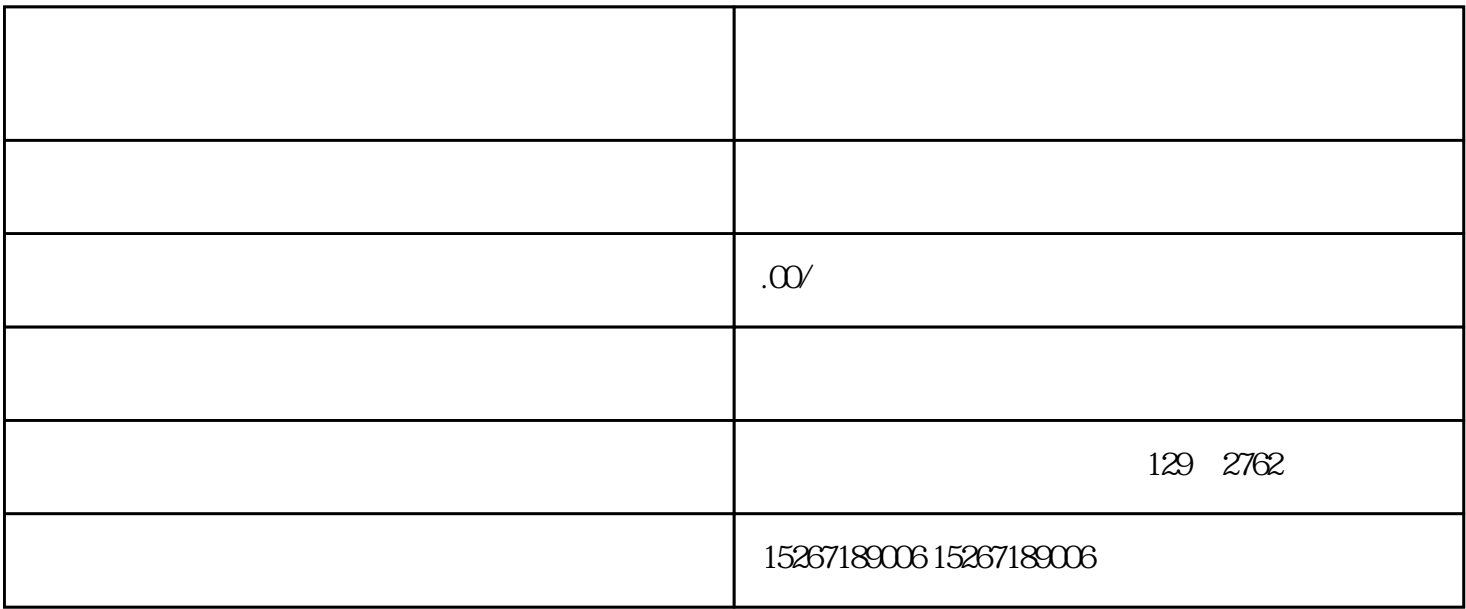

 $\mu$  , and  $\mu$ 

 $\mu$  , and  $\mu$ 

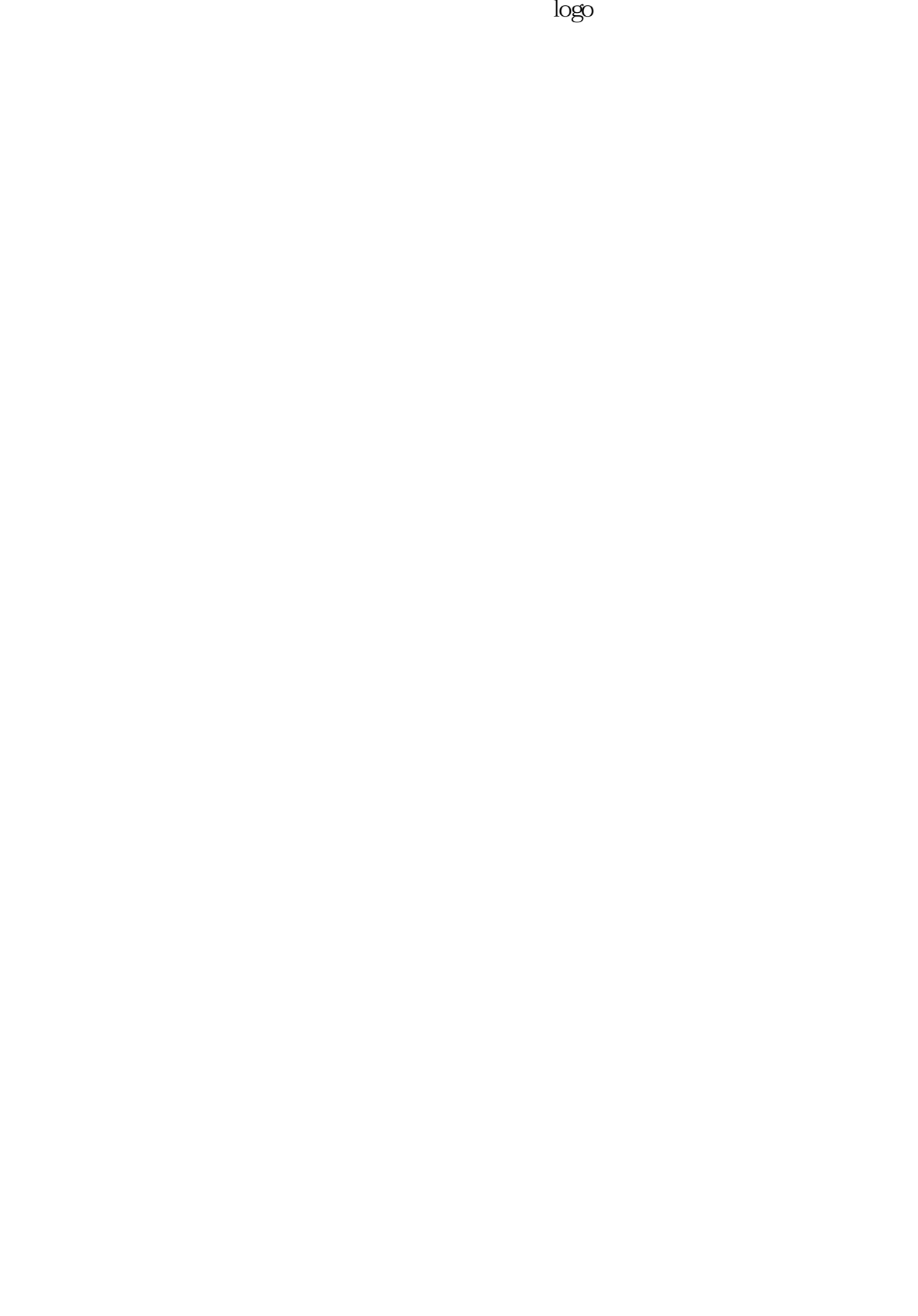